# **Cadastro de Tipo de Ajuste de IPI (CCINF132A)**

Esta documentação é válida para todas as versões do Consistem ERP.

# **Pré-Requisitos**

Não há.

### **Acesso**

Módulo: Contábil/Fiscal - Informações Fiscais

Grupo: SPED Fiscal

[Configuração de Ajuste de IPI \(CCINF132\)](https://centraldeajuda.consistem.com.br/pages/viewpage.action?pageId=263159829)

Botão **Novo**

# **Visão Geral**

O objetivo desse programa é cadastrar/detalhar as informações do tipo de ajuste de IPI. Essa tela é composta por:

- [Aba Dados Gerais \(CCINF132ATAB1\)](https://centraldeajuda.consistem.com.br/pages/viewpage.action?pageId=317244005)

- [Aba Filtros \(CCINF132ATAB2\)](https://centraldeajuda.consistem.com.br/pages/viewpage.action?pageId=317244006)

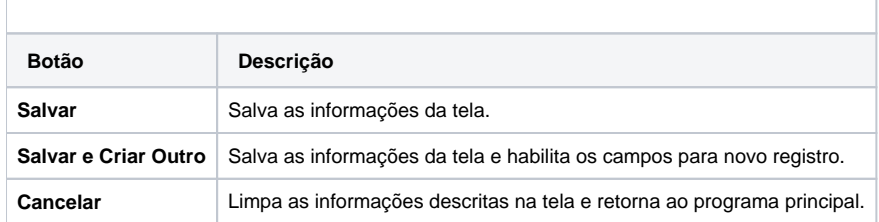

#### Atenção

As descrições das principais funcionalidades do sistema estão disponíveis na documentação do [Consistem ERP Componentes.](http://centraldeajuda.consistem.com.br/pages/viewpage.action?pageId=56295436) A utilização incorreta deste programa pode ocasionar problemas no funcionamento do sistema e nas integrações entre módulos.

Exportar PDF

Esse conteúdo foi útil?

Sim Não